# **Laboratorium 4: Stan oraz pamiątka**

**PIOTR SZUSTER, MGR. INZ˙ .**

### **1. KONTEKST: SYMULACJA**

Rozważmy następującą symulację: w dwuwymiarowym obszarze  $n \times m$  (wymiary w metrach) porusza się w dowolnym kierunku oraz z losową szybkością (nie większą niż 2.5 $[\frac{m}{s}]$ ) *i* zdrowych osobników. Szybkość oraz kierunek ich przemieszczania może ulegać losowym zmianom w czasie (nie może jednak przekraczać wyżej ustalonego górnego limitu). W momencie dotarcia do dowolnej granicy obszaru każdy osobnik może:

zawrócić do wewnątrz obszaru (prawdopodobieństwo 50 procent) opuścić obszar (prawdopodobieństwo 50 procent)

W trakcie trwania symulacji nowi osobnicy wkraczają do obszaru w losowych punktach na jego granicach (częstotliwość wkraczania oraz początkową liczebność *i* dobrać tak by zachować ciagłość populacji). Dla każdego wkraczającego osobnika istnieje prawdopodobieństwo zakażenia wirusem wynoszące 10 procent.

Każdy osobnik w populacji jest:

odporny na zakazenie ˙ albo (alternatywa wykluczająca) wrażliwy na zakażenie

jeżeli osobnik jest wrażliwy na zakażenie to jest:

zdrowy albo (alternatywa wykluczająca) zakażony

jeżeli osobnik jest zakażony to:

posiada objawy albo (alternatywa wykluczająca) nie posiada objawów

Osobnik zdrowy oraz nieodporny na zakażenie zaraża się od osobnika zakażonego wtedy i tylko wtedy gdy: a) odległość między nimi nie przekracza 2[*m*] oraz (koniunkcja) b) czas gdy ta odległość jest utrzymana wynosi nie mniej niż 3[*s*] symulacji. Prawdopodobieństwo zakażenia się od osobnika bezobjawów wynosi 50 procent, a od osobnika z objawowym przejściem choroby 100 procent. Zakażony osobnik podtrzymuje zakażenie od 20 do 30 sekund symulacji po czym zdrowieje, uzyskując odporność.

#### **2. ZADANIE LABORATORYJNE**

Zaprojektować oraz zaimplementować rozwiązanie symulujące rozwój zakażenia w populacji. Umożliwić zapis oraz wczytywanie stanu symulacji w dowolnym momencie *t* od rozpoczęcia. Rozwiązanie ma umożliwiać wizualizację przemieszczania się oraz zakażania. Rozważyć dwa przypadki:

początkowa populacja oraz losowane osobniki nie posiadają odporności część początkowej populacji oraz wylosowanych osobników posiada odporność

Wykorzystać wektory z Laboratorium nr 2 w celu modelowania ruchu osobników.

#### **UWAGI**

Każda sekunda symulacji winna składać się z 25 kroków.

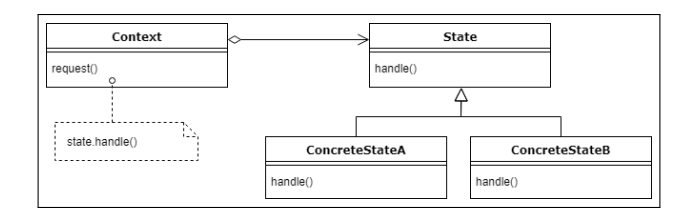

**Fig. S1.** Diagram UML wzorca projektowego Stan

## **3. STAN**

Obiekt może znajdować się w skończonej liczbie określonych stanów. Stany odpowiadają za różne zachowania. Stany w jakich może znaleźć się obiekt zależą od stanu bieżącego. Warunki przełączeń między stanami są określone. Przykład: automat skończony

## **4. PAMI ˛ATKA**

Wzorzec pamiątka jest stosowany w przypadku konieczności wykonania "migawki" stanu obiektu w danym momencie. Opisuje on mechanizm wykonywania kopii stanu wybranego obiektu. Stan jest hermetyzowany, a dostęp do niego realizowany jest za pomocą wyspecjalizowanych metod.

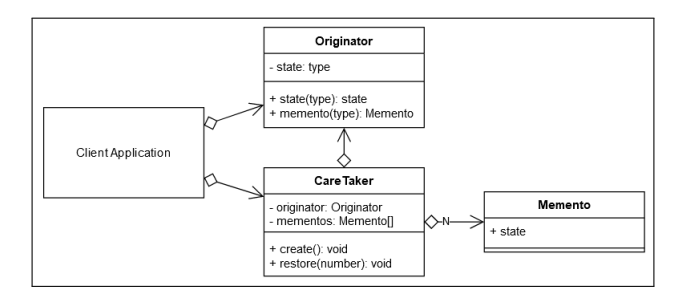

Fig. S2. Diagram klas UML wzorca projektowego Pamiątka